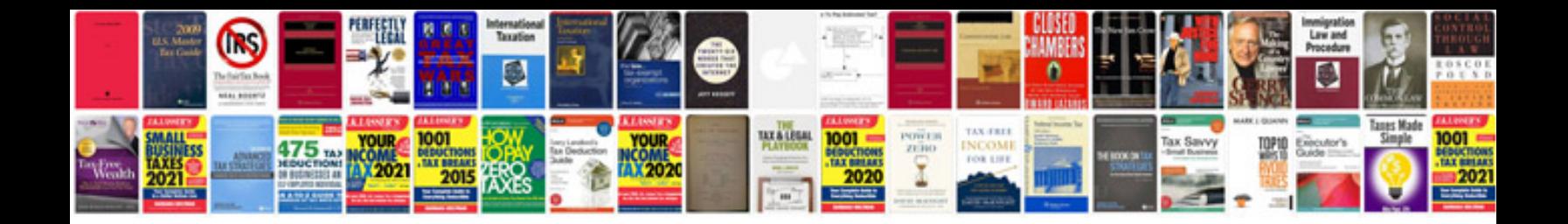

Form i327 reentry document

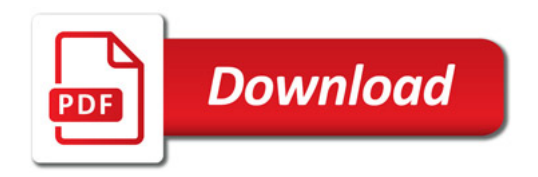

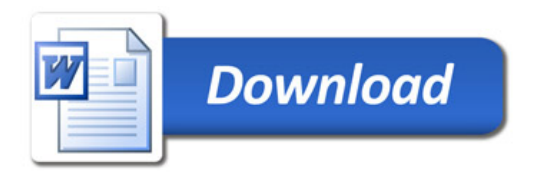